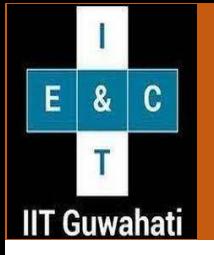

## **Course Curriculum : Year I COURSE CURRICULUM**

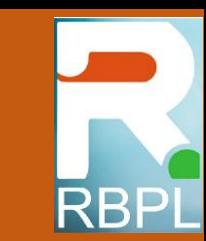

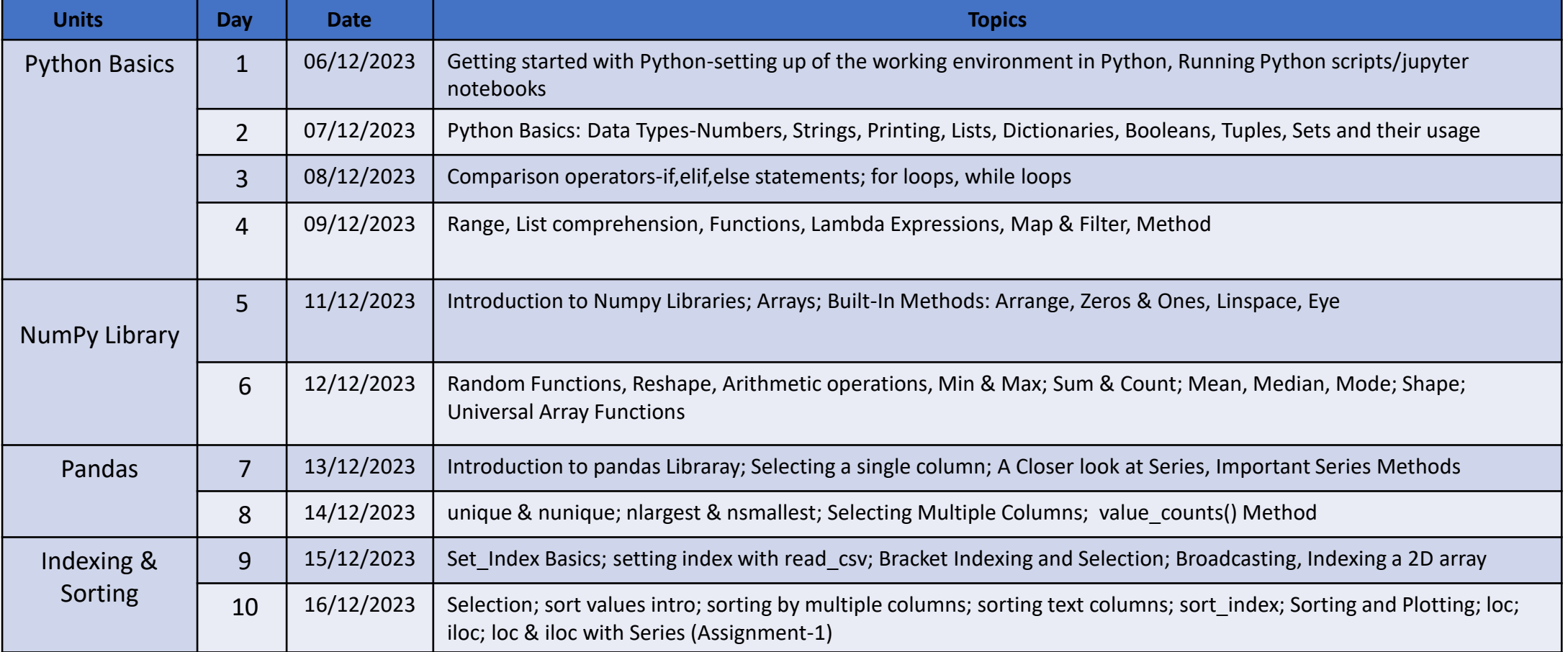

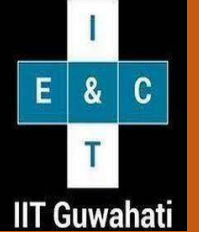

## **Course Curriculum : Year I COURSE CURRICULUM**

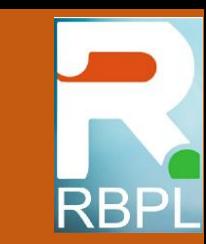

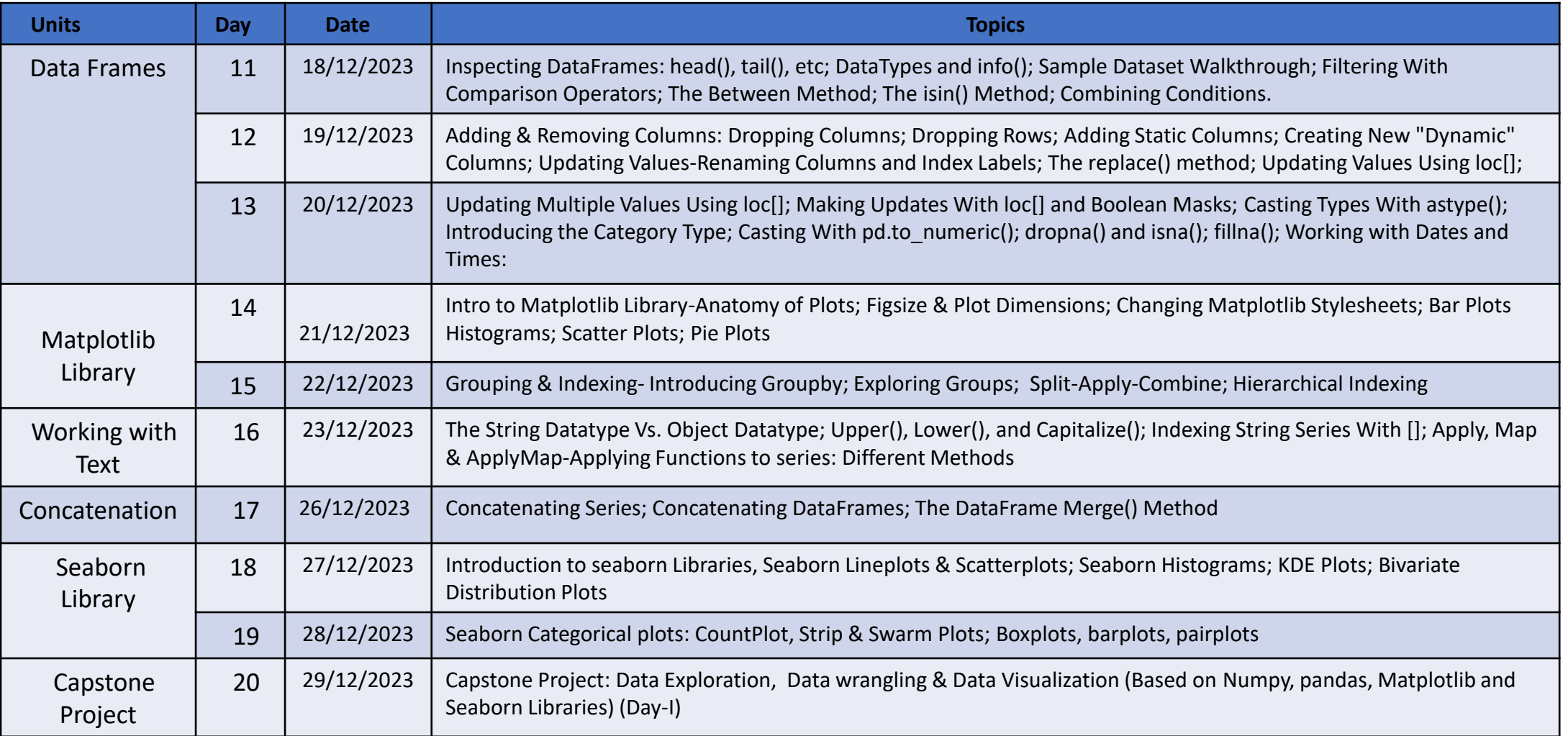